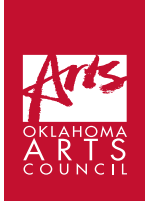

# **Benjamin Krumwiede | Session 6:**

# Molding Music: A Beginner's Guide to Composition

**List of Required Supplies:** Computer with internet access, headphones,

handout, writing utensil

**Space/Facility Requirements:** Computer lab with enough computers for each student

**Student Time Required:** 50 minutes **Additional Links:**

- Link to Part I:<https://youtu.be/BkFii8ueARw>
- Link to Part II:<https://youtu.be/xjRe4Hbmmug>
- Link to Part III: <https://youtu.be/5rFczYpkquw>
- Link to Song Maker:<https://musiclab.chromeexperiments.com/Song-Maker/>
- Link to Artist's Website:<https://www.krumwiedemusic.com/>

# **Step-by-step Instructions**

- 1. Students should have the Session 6 handout\* page from the beginning of the class.
- 2. Watch the YouTube video titled "Molding Music Session 6 Part I."\*\* Here is the video's link: <https://youtu.be/BkFii8ueARw> - 9 min.
- 3. Notate the piece you wrote where everything doesn't necessarily fall on the beat. - 15 min.
- 4. Watch the first 5 ½ minutes of the YouTube video titled "Molding Music Lesson 6 - Part II."\*\* Then notate the non-pitched percussion part for the original composition. Here is the video's link: [https://youtu.be/](https://youtu.be/xjRe4Hbmmug) [xjRe4Hbmmug](https://youtu.be/xjRe4Hbmmug) - 10 min.
- 5. Watch the rest of the Part II video. 4 min.
- 6. Notate dynamics for your piece. 2 min.
- 7. Watch the YouTube video titled "Molding Music Lesson 6 Part III." Here is the video's link: <https://youtu.be/5rFczYpkquw>- 9 min.
- 8. Notate the tempo for your music. Congratulations on finishing your composition! - 1 min.

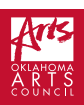

\*I also recommend that the student has an electronic version of the Session 6 handout so that they can simply click on the links.

\*\*In parts of these videos, I spend a great deal of time going through examples rather thoroughly because the process can get confusing. However, being so thorough may lose the students' attention in a classroom setting. If you are teaching this lesson in person, I recommend going through these examples while interacting with the students with questions to keep them engaged and to check if further examples are necessary.

# **Session 6 Handout**

**Link to the Session Video Part I:** <https://youtu.be/BkFii8ueARw> **Link to the Session Video Part II:** <https://youtu.be/xjRe4Hbmmug> **Link to the Session Video Part III:** https://voutu.be/5rFczYpkquw

## **Process for Notating Rhythm**

Step 1: Draw the clefs, time signature, and the bracket at the beginning of the staff.

Step 2: Using the same spacing from your work completed in Session 4, draw the bar lines, including the bar line to join the two staves at the beginning and the finale bar line.

Step 3: Using the grid from the work you completed in Session 4, assign rhythmic values to the noteheads using the same spacing as you had from your work in Session 4. Use the chart below as a reference for how many beats each note value gets.

#### **Updated Note and Rest Value Chart**

Whole Note = 4 beats of sound (8 horizontal blocks in Song Maker)

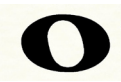

Dotted Half Note = 3 beats of sound (6 horizontal blocks in Song Maker)

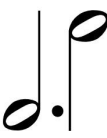

Half Note = 2 beats of sound (4 horizontal blocks in Song Maker)

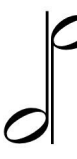

Quarter Note = 1 beat of sound (2horizontal blocks in Song Maker)

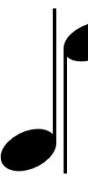

Eighth Note =  $\frac{1}{2}$  a beat of sound (1 horizontal block in Song Maker)

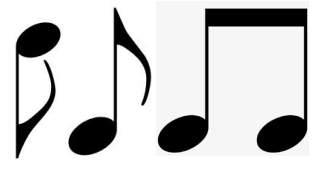

Whole Rest = 4 beats of silence (8 horizontal blocks in Song Maker)

Half Rest = 2 beats of silence (4 horizontal blocks in Song Maker)

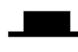

Quarter Rest = 1 beat of silence (2 horizontal blocks in Song Maker)

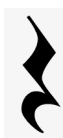

Eighth Rest ½ a beat of silence (1 horizontal block in Song Maker)

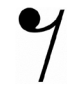

Oklahoma Arts Council | Online Fine Arts Curriculum | 3

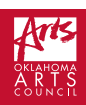

#### **More About Eighth Notes and Rests**

Eighth notes can be either beamed or flagged. When there is only one eighth note, it gets a flag extending from the stem. When a composer groups the eighth notes together, s/he should beam the eighth notes together showing the beat.

The eighth rests appear on the middle two spaces of the staff as shown.

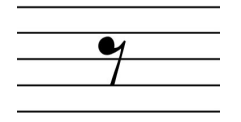

#### **About the Neutral Clef**

The neutral clef consists of two bold lines extending from the second to the bottom line to the second to the top line. We use the neutral clef for nonpitched percussion instruments. Each line or space represents a different instrument. The instruments that the lines and spaces represent are not standard, so we need to label the lines and/or spaces with the instruments that we desire. Below is what the neutral clef looks like.

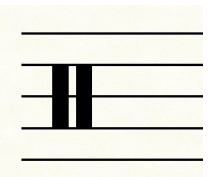

#### **Process for Adding the Non-Pitched Percussion Part**

**Step 1:** After you have notated the pitched part, extend the bar line at the very beginning of the staves to include a third staff, but don't extend the bracket.

**Step 2:** Add the neutral clef as well as the time signature.

**Step 3:** Label the lines and/or spaces you would like to represent the instruments you are using. Step 4: Write the bar lines for the rest of the piece including the finale bar line, lining them up with the top two staves but not joining these bar lines.

**Step 5:** Write the counts above the staves to help you keep track of where you are in relation to Song Maker.

**Step 6:** Using the Song Maker grid from the work you completed in lesson 2, write in the rhythm. Make sure to line up the beats with the two staves you have already completed. Use the rhythm chart above as a reference for how many beats each note value gets.

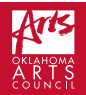

# **Dynamics**

Dynamics in music tell the performer how loud or soft to play.

Piano( $\bm{\mathcal{P}}$ )is the sign a composer will use to indicate a section is to be soft.

Mezzopiano( $\mathit{mp}$ ) is the sign a composer will use to indicate a section is to be medium soft.

Mezzo forte (  $\mathit{mf}$  ) is the sign a composer will use to indicate a section is to be medium loud.

Forte( $f$ ) is the sign a composer will use to indicate a section is to be loud.

# **Tempo**

Tempo is an Italian word we use to describe how fast or slow we want a piece of music to be. There is an infinite number of tempos. Here are three.

**Adagio** - slow

**Allegro** - fast

**Moderato** - at a moderate speed

## **Staves**

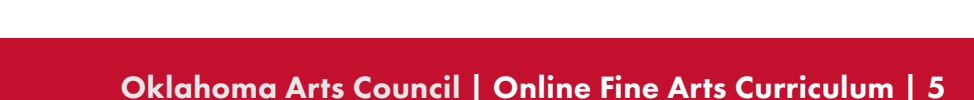

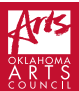

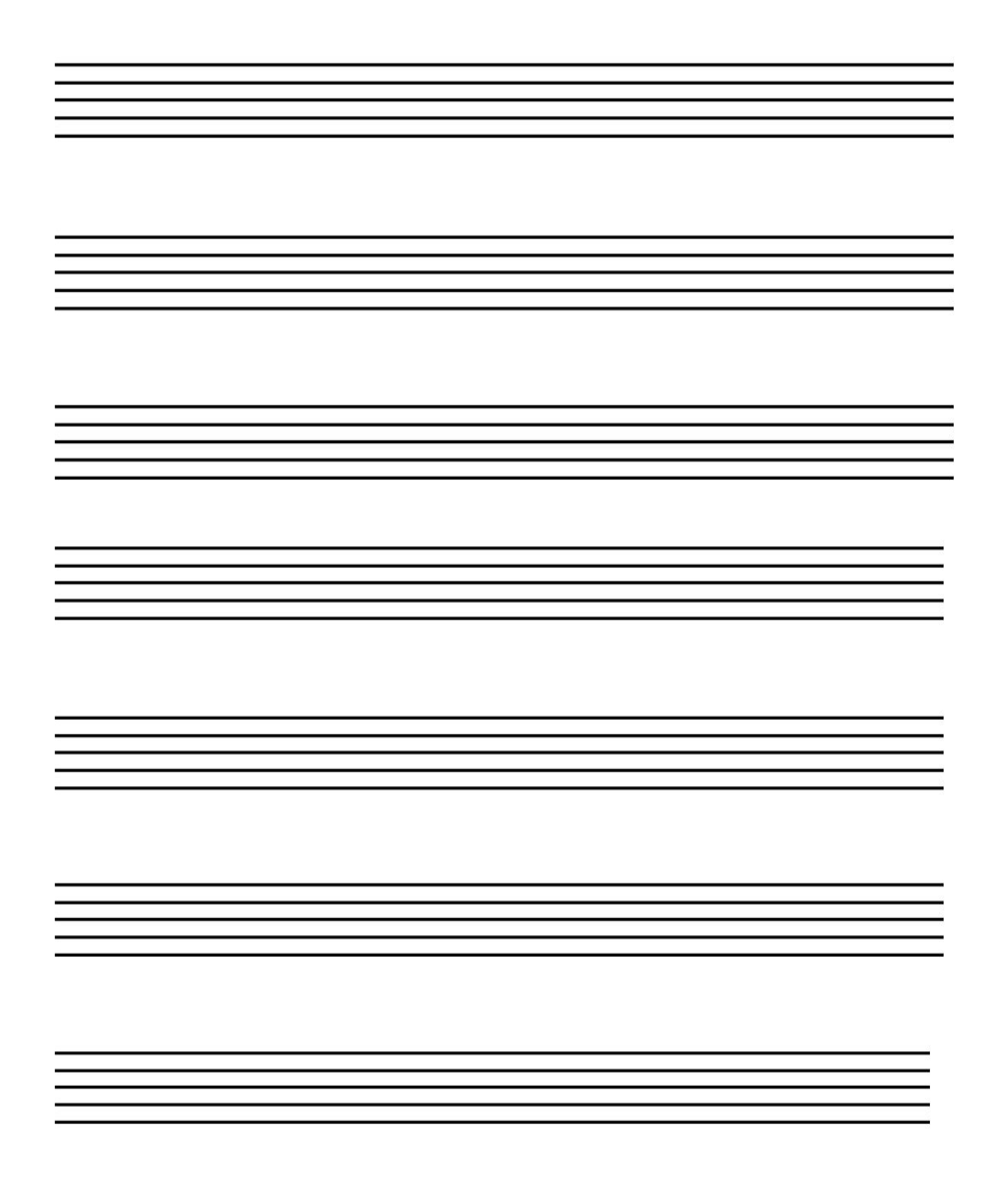

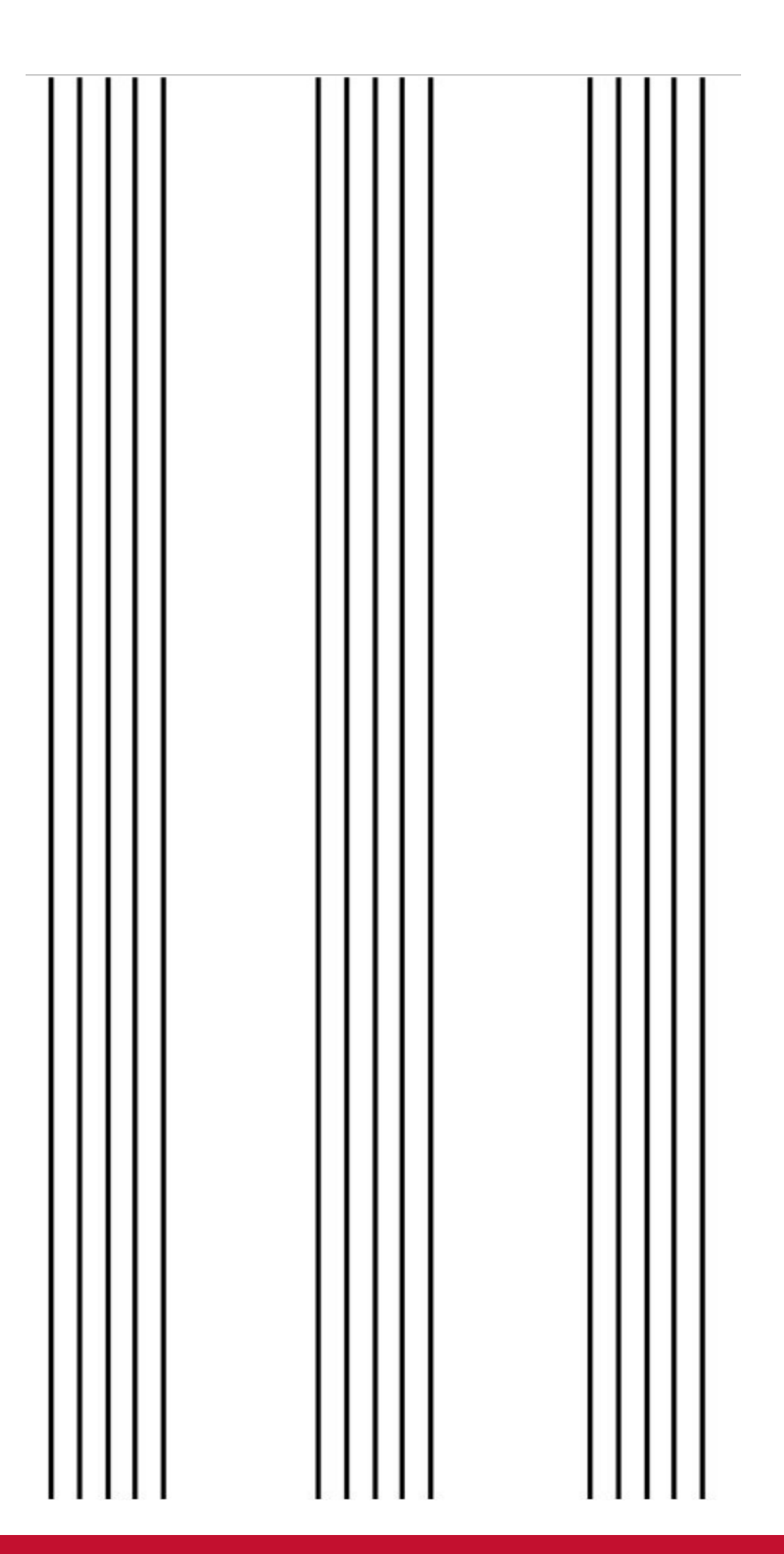

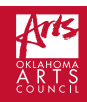